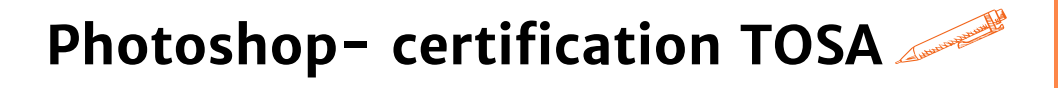

**Savoir utiliser le logiciel Photoshop et maîtriser les bases de la retouche photo**

**OBJECTIFS PÉDAGOGIQUES**

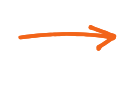

**Maîtriser les fonctionnalités principales du logiciel Photoshop et appréhender son interface de travail**

**Validation de la certification TOSA permettant d'officialiser le niveau atteint**

# **PROGRAMME**

## **Découvrir Photoshop**

- L'interface et les outils
- Ouvrir, fermer, ranger les palettes, mémoriser vos espaces de travail

## **Résolution et modes colorimétriques**

Comprendre l'importance des modes colorimétriques, des résolutions d'images utilisées pour l'impression, le Web ou les diaporamas et leurs formats d'enregistrement optimal

## **Cadrer, adapter la taille de l'image avec Photoshop**

Recadrer, redresser, agrandir la zone de travail, préparer une image pour le Web

## **Détourer vos images**

Détourer, additionner, soustraire, mémoriser vos sélections flottantes, le rayon d'analyse et la décontamination de la couleur de détourage, détourer des images à contours nets pour l'impression avec un tracé vectoriel, importer vos images dans les applications Web ou Print pour visionner le détourage

#### **Réparer vos images**

- Dupliquer, supprimer les imperfections avec les outils tampon et correcteur
- Supprimer une portion d'image avec analyse de contenu manquant création de motifs simples et utilisation de l'outil tampon de motif utiliser des filtres pro pour adoucir, renforcer vos images

# **Corriger la chromie (les bases)**

- Corriger la tonalité, la saturation, ajuster les couleurs des images utiliser les pinceaux de correction de chromie
- Remplacer une couleur, un élément par plages de couleurs

# **Durée 21 HEURES**

T**arif 1 470 €**

**Pré-requis** A**ucun**

**Profil du stagiaire Tout public**

## **Délai d'accès**

**2 à 4 semaines selon financement**

**Équipe pédagogique Formateur spécialisé**

**Moyens pédagogiques et techniques -Salle dédiée à la formation**

**-Supports de formation**

**-Exposés théoriques**

**-Étude de cas concrets**

## **Évaluation de la formation**

**-Feuilles de présence -Questions orales ou écrites -Mises en situation**

**-Questionnaires d'évaluation**

**-Certificat de réalisation de la formation**

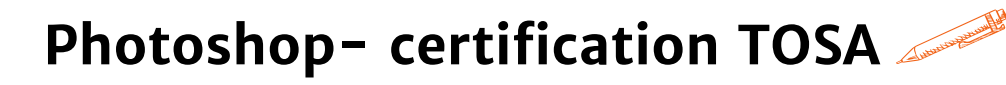

# **PROGRAMME**

# **[Utiliser les calques de montage \(les bases\)](https://agiplus-formation-professionnelle.org/les-bases-dexcel/)**

- [Création, duplication, chaînage de calques pour créer des](https://agiplus-formation-professionnelle.org/les-bases-dexcel/) photomontage[s](https://agiplus-formation-professionnelle.org/les-bases-dexcel/)
- U[tilisation des masques de fusion et écrêtage sur vos calques](https://agiplus-formation-professionnelle.org/les-bases-dexcel/)
- A[ppliquer de la transparence, des modes de fusion et des effets](https://agiplus-formation-professionnelle.org/les-bases-dexcel/)
- U[tiliser les calques de textes, de formes ou de réglages](https://agiplus-formation-professionnelle.org/les-bases-dexcel/)

## **[Mémoriser / exporter vos fichiers](https://agiplus-formation-professionnelle.org/les-bases-dexcel/)**

- C[onserver votre fichier de création](https://agiplus-formation-professionnelle.org/les-bases-dexcel/)
- [Optimisation des fichiers pour le web, les diaporamas et](https://agiplus-formation-professionnelle.org/les-bases-dexcel/) l'impressio[n](https://agiplus-formation-professionnelle.org/les-bases-dexcel/)
- [Evaluation du transfert des acquis pour valider la mise en œuvre en](https://agiplus-formation-professionnelle.org/les-bases-dexcel/) situation de travail

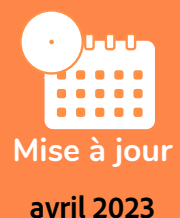

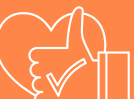

T**aux de satisfaction de nos stagiaires (octobre 22- avril 23) 97 % Organisme certificateur ISOGRAD Code RS6204**